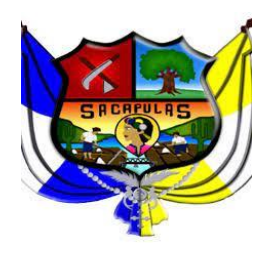

# **Manual de Normas y Procedimientos de Adquisiciones y Contrataciones**

**Municipalidad de Sacapulas, Quiché.**

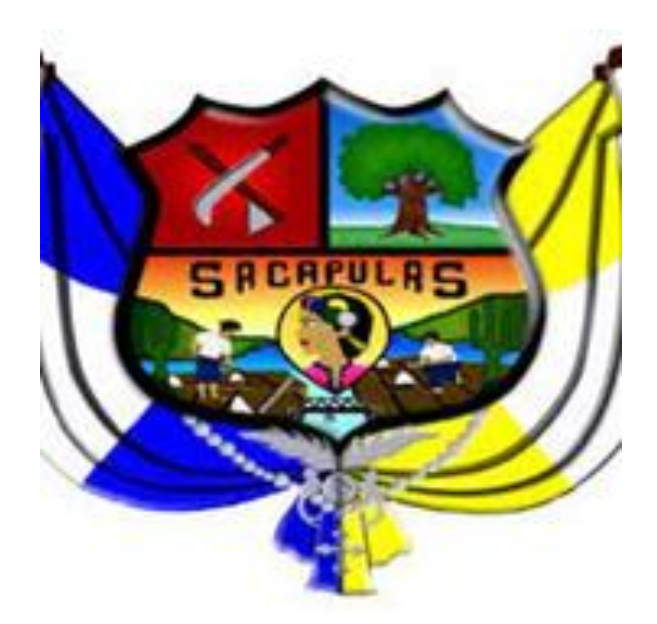

**Diciembre 2022**

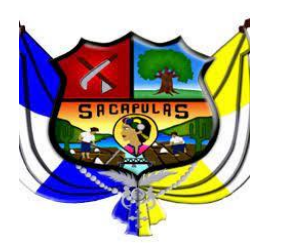

### **MANUAL DE NORMAS Y PROCEDIMIENTOS DE ADQUISICIONES Y CONTRATACIONES DE LA MUNICIPALIDAD DE SACAPULAS, EL QUICHÉ.**

#### **I. DESCRIPCIÓN DE PROCEDIMIENTOS:**

- 1. COMPRA DIRECTA DE BIENES Y SERVICIOS
	- 1.1.Compra directa por baja cuantía de bienes y servicios en el rango de Q.0.01 a Q.25,000.00.
	- 1.2.Compra directa con oferta electrónica de bienes y servicios en el rango de Q. 25,001.00 a Q. 90,000.00
- 2. COMPRA POR COTIZACIÓN DE BIENES Y SERVICIOS
- 3. COMPRA POR LICITACIÓN DE BIENES Y SERVICIOS

#### **II. PRESENTACION:**

El presente Manual de compras y contrataciones, ha sido elaborado con el propósito que se constituya en una guía práctica para todos los usuarios de los procedimientos de compras en la Municipalidad de Sacapulas, departamento de Quiché; así también, en agilizar los procesos de compras de bienes, suministros y servicios y que estos se encuentren dentro del marco legal vigente con el fin de fomentar la transparencia en el uso de los recursos financieros públicos municipales.

Se pretende también aportar mediante el presente manual, los elementos necesarios que ayuden a estandarizar y facilitar la gestión interna entre las dependencias administrativas de la municipalidad de Sacapulas del departamento de Quiché.

Finalmente, se pretende reducir los tiempos innecesarios en los procesos y brindar el apoyo oportuno en la obtención de los insumos necesarios para facilitar los niveles de abastecimiento necesarios en la prestación de los servicios públicos a los vecinos del municipio.

#### **III. OBJETIVO:**

Describir las normas y procedimientos correspondientes a las diferentes modalidades de adquisiciones y contrataciones que la Municipalidad de Sacapulas lleva a cabo para lograr su buen funcionamiento y homogeneidad en los procesos conforme la Ley de Contrataciones del Estado y su Reglamento permitiendo se incremente la transparencia de la administración pública municipal.

#### **IV. ALCANCE DEL MANUAL:**

Alcance del Manual de procedimientos de compras y contrataciones, ha sido elaborado con base al análisis de las principalidades modalidades de compras utilizadas en la Municipalidad de Sacapulas, Quiché, siendo estos los procesos de baja cuantía, compra directa, compra por cotización y compra por licitación pública.

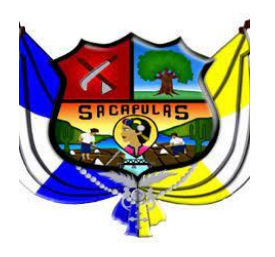

**V. NORMAS GENERALES: NOMRAS GENERALES**

#### **Norma A**

**ADQUISICIÓN.** Previo a dar inicio el proceso de contratación, la adquisición deberá estar incluida en el plan anual de adquisiciones públicas para el ejercicio fiscal correspondiente, al respecto se deberá observar el Artículo 14 del Acuerdo Gubernativo 122-2016 Reglamento de la Ley de Contrataciones del Estado y sus reformas.

#### **Norma B**

**DISPONIBILIDADES PRESUPUESTARIAS.** Para el efecto, se deberá cumplir con lo dispuesto en el Artículo 3 Decreto Número 57-92 Ley de Contrataciones del Estado y sus reformas.

#### **Norma C**

**DICTÁMENES TÉCNICOS.** Los dictámenes técnicos, deberán sustentar las razones por las cuales la contratación está orientada a satisfacer las necesidades de la entidad, de acuerdo al programa anual de compras (Referencia Artículo 15 de Acuerdo Gubernativo 122-2016 Reglamento de la Ley de Contrataciones del Estado).

#### **Norma D**

**ACLARACIÓN Y MUESTRAS.** En el proceso de calificación de la oferta los responsables de las adquisiciones y contrataciones deberán solicitar las aclaraciones y muestras que considere pertinentes (Referencia Artículo 27 Decreto 57-92 Ley de Contrataciones del Estado y sus reformas).

#### **Norma E**

**CRITERIOS DE CALIFICACIÓN.** Para determinar cuál es la oferta más conveniente y favorable para los intereses de la municipalidad, se utilizarán los criterios siguientes: calidad, precio, tiempo, características y además, condiciones que se fijen en las bases cotización y licitación y demás modalidades de compras. (Referencia Artículo 28 y Artículo 43 del Decreto 57-92 Ley de Contrataciones del Estado y sus reformas).

#### **Norma F**

**UN SOLO OFERENTE.** Si a la convocatoria de cotización y licitación se presentare únicamente un oferente, se podrá adjudicar la misma, siempre que a juicio de la autoridad correspondiente la oferta satisfaga los requisitos exigidos en las bases (Referencia Artículo 31 Decreto 57-92 Ley de Contrataciones del Estado).

#### **Norma G**

**AUSENCIA DE OFERTAS.** En el caso de que, a la convocatoria a la Licitación, Cotización no concurriere ningún oferente, la Junta levantará el acta correspondiente y lo harpa del conocimiento de la autoridad administrativa superior (Referencia Artículo 32 y Artículo 43 Decreto 57-92 Ley de Contrataciones del Estado).

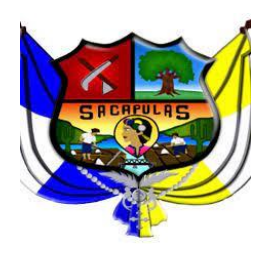

**AUSENCIA DE OFERTA EN COMPRA DIRECTA.** Si no concurren interesados a la convocatoria de Compra Directa con oferta electrónica, la autoridad competente deberá prorrogar el plazo como mínimo un día hábil para recibir ofertas electrónicas a través del Sistema GUATECOMPRAS y de no presentarse ninguna, deberá declarar el concurso desierto en el referido Sistema y quedará facultada para autorizar se inicie un nuevo proceso de compra directa o realizar una adquisición directa por ausencia de ofertas siempre que se haya utilizado los requisitos y condiciones establecidos en los términos de referencia solicitados en el proceso competitivo que dio origen a la compra. (Referencia Artículo 32 y Artículo 41 Decreto 57-92 Ley de Contrataciones del Estado. Artículo 27 del Acuerdo Gubernativo 147-2021 Reglamento de la Ley de Contrataciones del Estado).

#### **Norma H**

**ADJUDICACIÓN.** Dentro del plazo que señalen las bases, la Junta adjudicará la Cotización o Licitación al oferente que, ajustándose a los requisitos y condiciones de las bases, haya hecho la proposición más conveniente para los intereses de la Municipalidad (Referencia Artículo 33 Decreto 57-92 Ley de Contrataciones del Estado). (Reformado por el artículo 2 del Decreto No. 45-2010 del Congreso de la República).

#### **Norma I**

**NOTIFICACIÓN ELECTRÓNICA E INCONFORMIDADES.** Las notificaciones que provengan de los actos de adquisiciones y contrataciones, serán efectuadas por vía electrónica a través de GUATECOMPRAS y surtirán sus efectos al día siguiente de su publicación en dicho sistema (Artículo 35 Decreto 57-92 Ley de Contrataciones del Estado, reformado por el Artículo 6 del Decreto No. 27- 2009 del Congreso de la República. Artículo 22 del Acuerdo Gubernativo 122-2016 Reglamento de la Ley de Contrataciones del Estado).

#### **Norma J**

**APROBACIÓN DE LA ADJUDICACIÓN.** Publicada en GUATECOMPRAS la adjudicación y contestadas las inconformidades, si las hubiere, la Junta remitirá el expediente a la autoridad superior dentro de los dos (2) días hábiles siguientes para que apruebe lo articulado por la Junta. (Referencia Artículo 36 Decreto 57-92 Ley de Contrataciones del Estado, reformado por los artículos 7 del Decreto Número 27-2009 y 15 del Decreto 9-2015, ambos del Congreso de la República).

#### **Norma K**

**COTIZACIÓN.** Cuando el precio de los bienes, de las obras, suministros o remuneraciones de los servicios exceda los montos establecidos para la compra directa y no exceda el monto de novecientos mil Quetzales (Q900,000.00), la compra o contratación podrán hacerse por el sistema de cotización. (Referencia Artículos 38 del Decreto Número 57-92 Ley de Contrataciones del Estado. (Reformado por los artículos 2 del Decreto 34-2001, 1 del Decreto 73-2001 y 8 del Decreto 27-2009, todos del Congreso de la República).

#### **Norma L**

**PROCEDIMIENTO DE COTIZACIÓN.** Consiste en solicitar, mediante concurso público a través de GUATECOMPRAS, ofertas firmes a proveedores legalmente establecidos para tal efecto y que estén en condiciones de vender o contratar los bienes, suministros, obras o servicios requeridos. Para

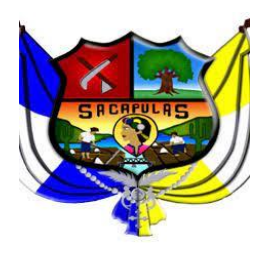

utilizar el procedimiento de cotización se deberá cumplir con lo establecido en la Ley Artículo 39 del Decreto Número 57-92 Ley de Contrataciones del Estado. (Reformado por los Artículos 7 Decreto 11-2006 y 9 del Decreto 27-2009, ambos del Congreso de la República).

#### **Norma M**

**LICITACIÓN.** Cuando el precio de los bienes, de las obras, suministros o remuneraciones de los servicios exceda el monto establecido para la cotización de novecientos mil Quetzales (Q900,000.00), la compra o contratación podrán hacerse por el sistema de licitación. Para utilizar el procedimiento de licitación se deberá cumplir con lo establecido en la Ley Artículos 17 y 38 del Decreto Número 57-92 Ley de Contrataciones del Estado. (Reformado por los Artículos 7 Decreto 11-2006 y 9 del Decreto 27-2009, ambos del Congreso de la República).

#### **Norma N**

**PROCEDIMIENTO DE LICITACIÓN.** Consiste en solicitar, mediante concurso público a través de GUATECOMPRAS, ofertas firmes a proveedores legalmente establecidos para tal efecto y que estén en condiciones de vender o contratar los bienes, suministros, obras o servicios requeridos. Para utilizar el procedimiento de cotización se deberá cumplir con lo establecido en la Ley Artículo 18 del Decreto Número 57-92 Ley de Contrataciones del Estado.

#### **Norma Ñ**

**PROHIBICIONES.** En los procesos de Adquisiciones y Contrataciones, se deberá observar lo establecidos en los Artículos 80 Decreto 57-92 Ley de Contrataciones del Estado (Reformado por Artículo 34 Decreto 9-2015 del Congreso de la República) y el Artículo 60 del Acuerdo Gubernativo 122-2016 Reglamento de la Ley de Contrataciones del Estado. (Reformado por el Articulo 27 Acuerdo Gubernativo 172-2017 y por Artículo 22 Acuerdo Gubernativo 147-2021).

#### **Norma O**

**FRACCIONAMIENTO.** Surge cuando se realizan varias adquisiciones con el propósito de evadir la cotización y licitación. Las personas responsables de los procesos de Adquisiciones y Contrataciones deberán evitar incurrir en fraccionamiento en la adquisición de bienes, suministros, obras y servicios. (Artículo 81 Decreto Número 57-92 Ley de Contrataciones del Estado. (Reformado por el Artículo 35 del Decreto No. 9-2015 y por el Artículo 41 del Decreto 16-2017, ambos del Congreso de la República).

#### **Norma P**

**INCUMPLIMIENTO DE OBLIGACIONES.** El funcionario y empleado municipal que sin causa justificada no cumpla dentro de los plazos correspondientes, con las obligaciones que le asigna esta Ley y su reglamento. (Referencia Artículo 82 Decreto 57-92 Ley de Contrataciones del Estado).

#### **Norma Q**

La Autoridad administrativa superior es la responsable de determinar y aprobar el procedimiento para las Adquisiciones y Contrataciones no previstas en el presente manual.

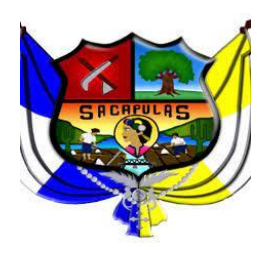

**Contrataciones** 

#### **Norma R**

Es responsabilidad de la autoridad administrativa superior, garantizar la implementación y cumplimiento de manera inmediata, permanente y obligatoria del presente manual de Normas y Procedimientos de Adquisiciones y Contrataciones, el cual podrá ser modificado y actualizado de conformidad con los cambios que sufran las leyes relacionadas a la materia.

#### **Norma S**

Los funcionarios o empleados municipales que tengan relación con las compras dentro de la institución deberán observar lo establecido en el presente manual.

#### **DESCRIPCIÓN DE PROCEDIMIENTOS:**

A continuación, se presentan los procedimientos asociados al proceso de adquisiciones de bienes, suministros y servicios, en las diferentes modalidades de compra reguladas por la normativa aplicable; procesos realizados por personal y Autoridades de la Municipalidad Sacapulas, departamento de Quiché.

#### **1. PROCEDIMIENTO PARA LA COMPRA DIRECTA DE BIENES, SUMINISTROS Y SERVICIOS:**

- 1.1. **Procedimiento para la compra y contrataciones por la modalidad de Baja Cuantía:**
- a) Las compras directas por baja cuantía para compras de Q.0.01 hasta Q25,000.00 deberán de constar de una solicitud de pedido firmada por directores o jefes de las dependencias administrativas y autorizada por el Alcalde Municipal, además, todo proceso deberá realizarse conforme a la Ley de Contrataciones del Estado y su Reglamento.
- b) Para requerimiento de comunidades deberá constar de solicitud firmada por los solicitantes y visto bueno del COCODE.

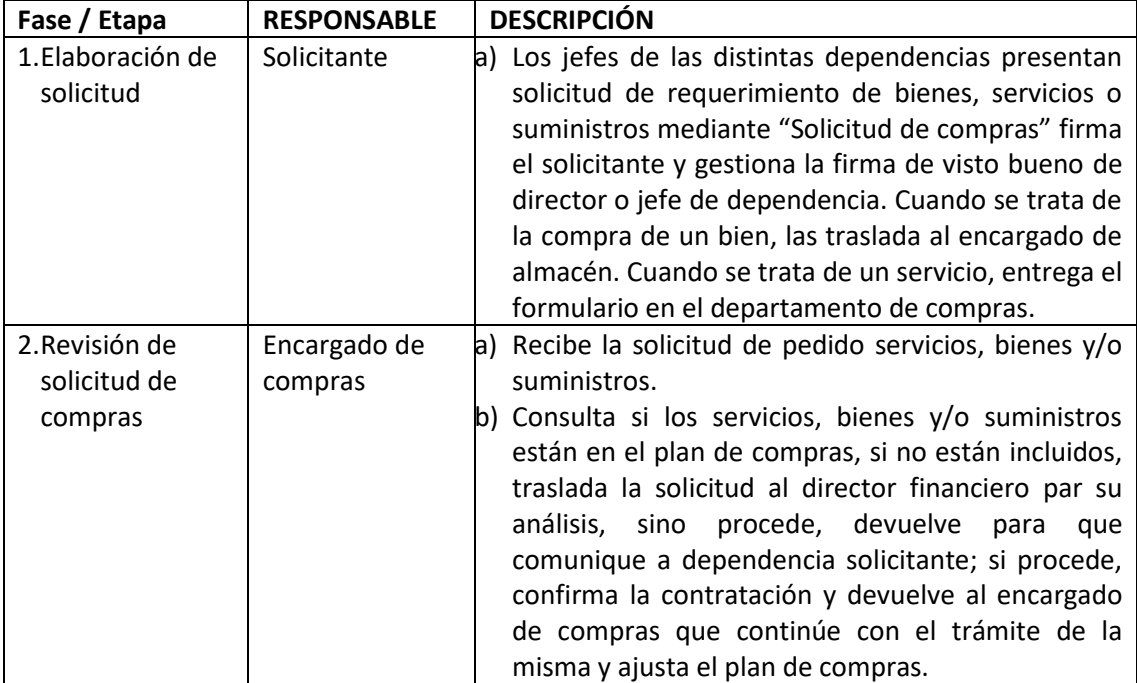

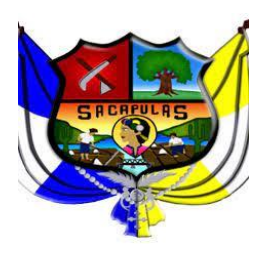

ADMINISTRACION 2020-2024

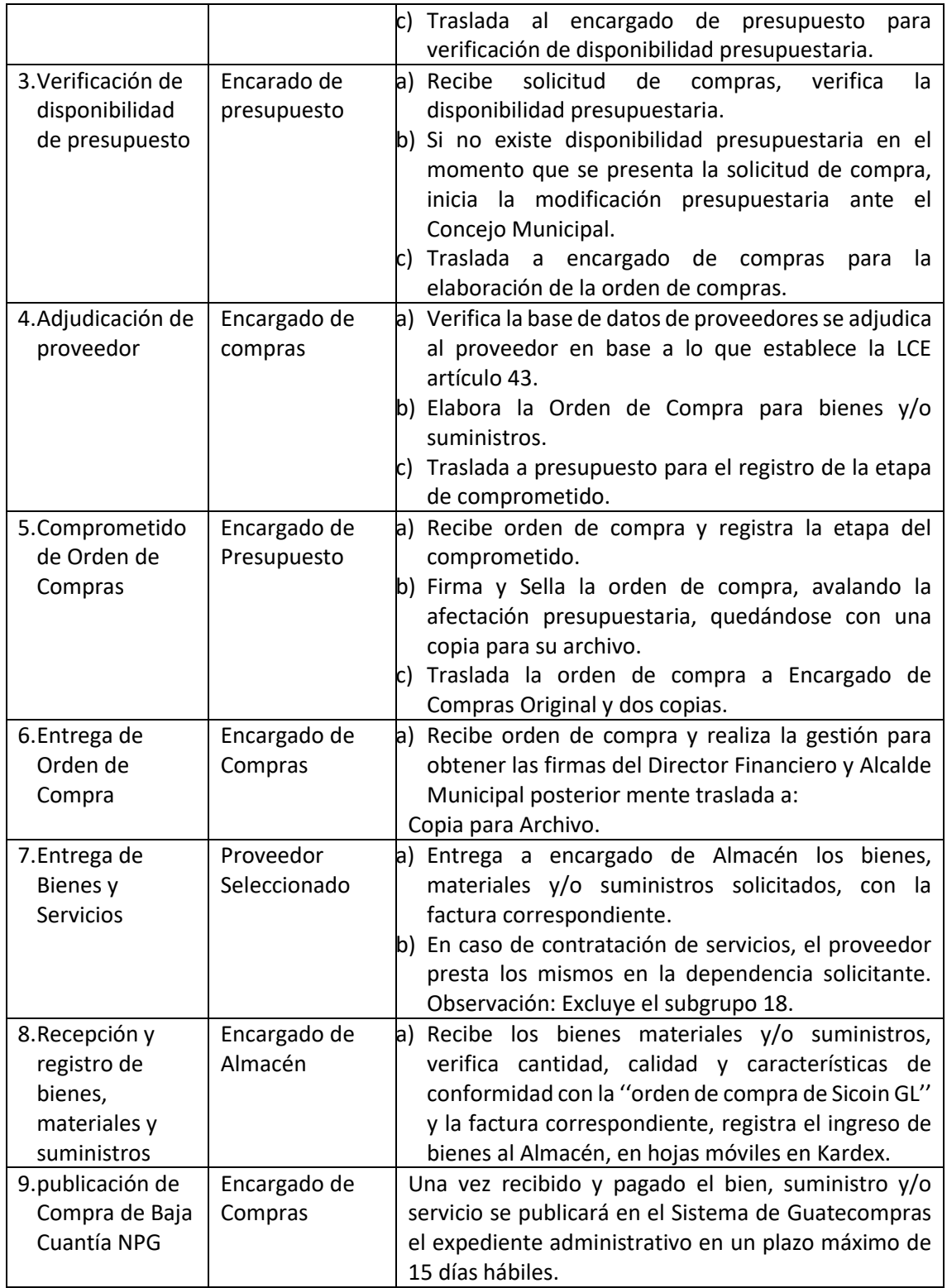

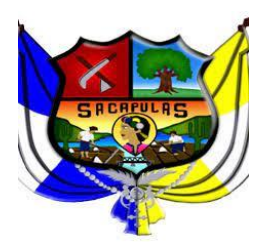

Manual de normas y procedimientos de adquisiciones y **Contrataciones** 

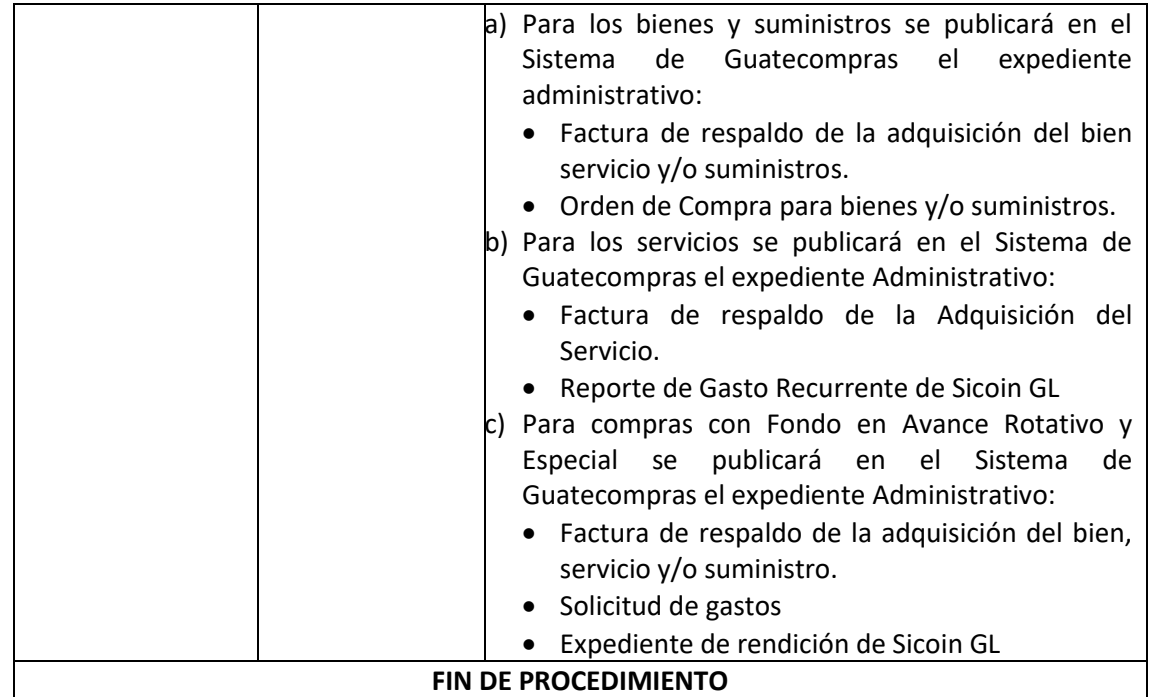

#### **1.2. Procedimiento para la compra y contrataciones por la modalidad de Compra Directa con Oferta Electrónica.**

- a) La Modalidad de compras directas con Oferta Electrónica, para la adquisición de bienes, suministros, obras y servicios de Q.25,000.01 hasta Q. 90,000.00 deberán constare de una solicitud de pedido autorizada por los Directores o Jefes de las dependencias administrativas, además todo proceso deberá realizarse conforme a la Ley de contrataciones del Estado y su reglamento.
- b) Para requerimiento de comunidades deberá constar de solicitud firmada por los solicitantes y visto bueno del COCODE.

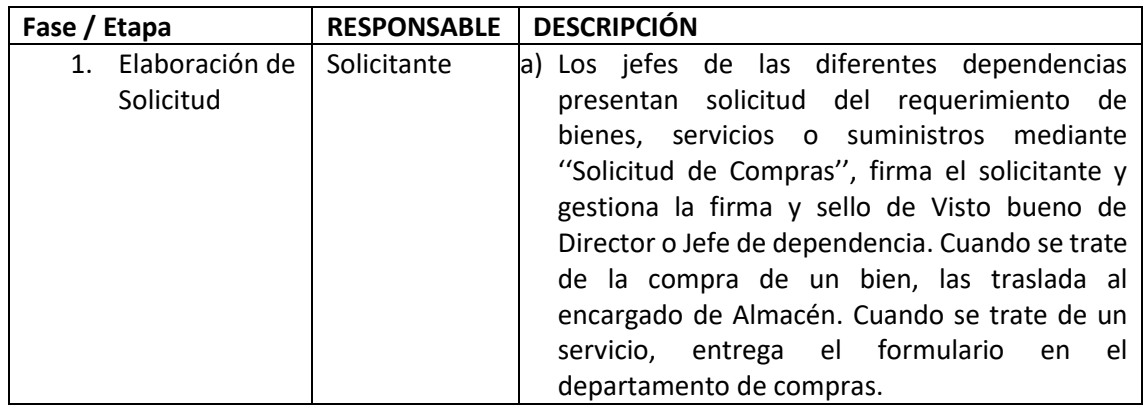

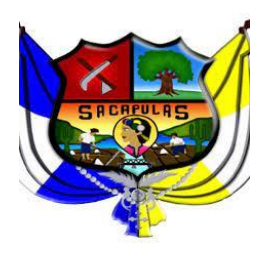

ADMINISTRACION 2020-2024

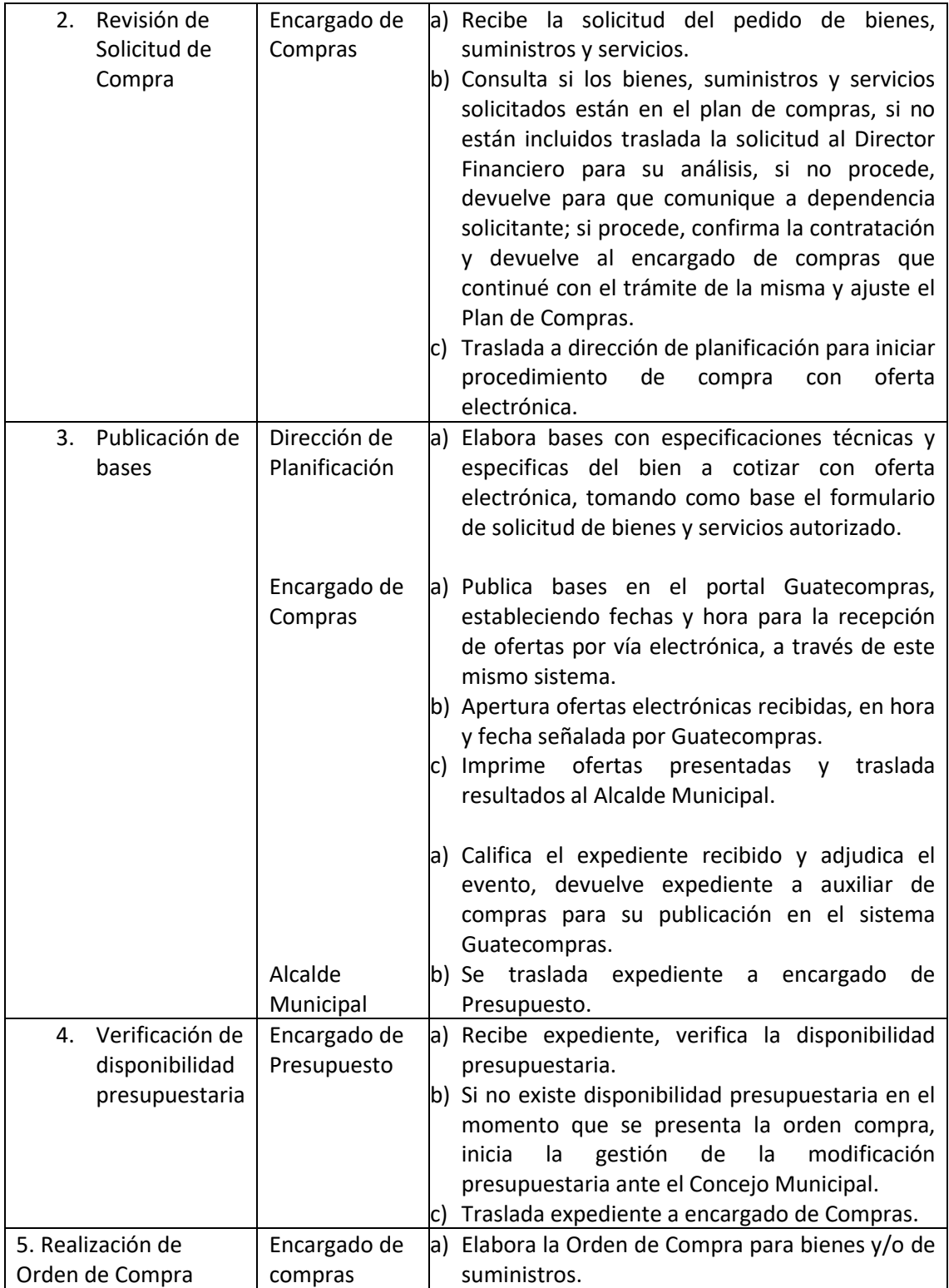

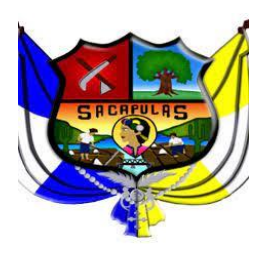

Manual de normas y procedimientos de adquisiciones y **Contrataciones** 

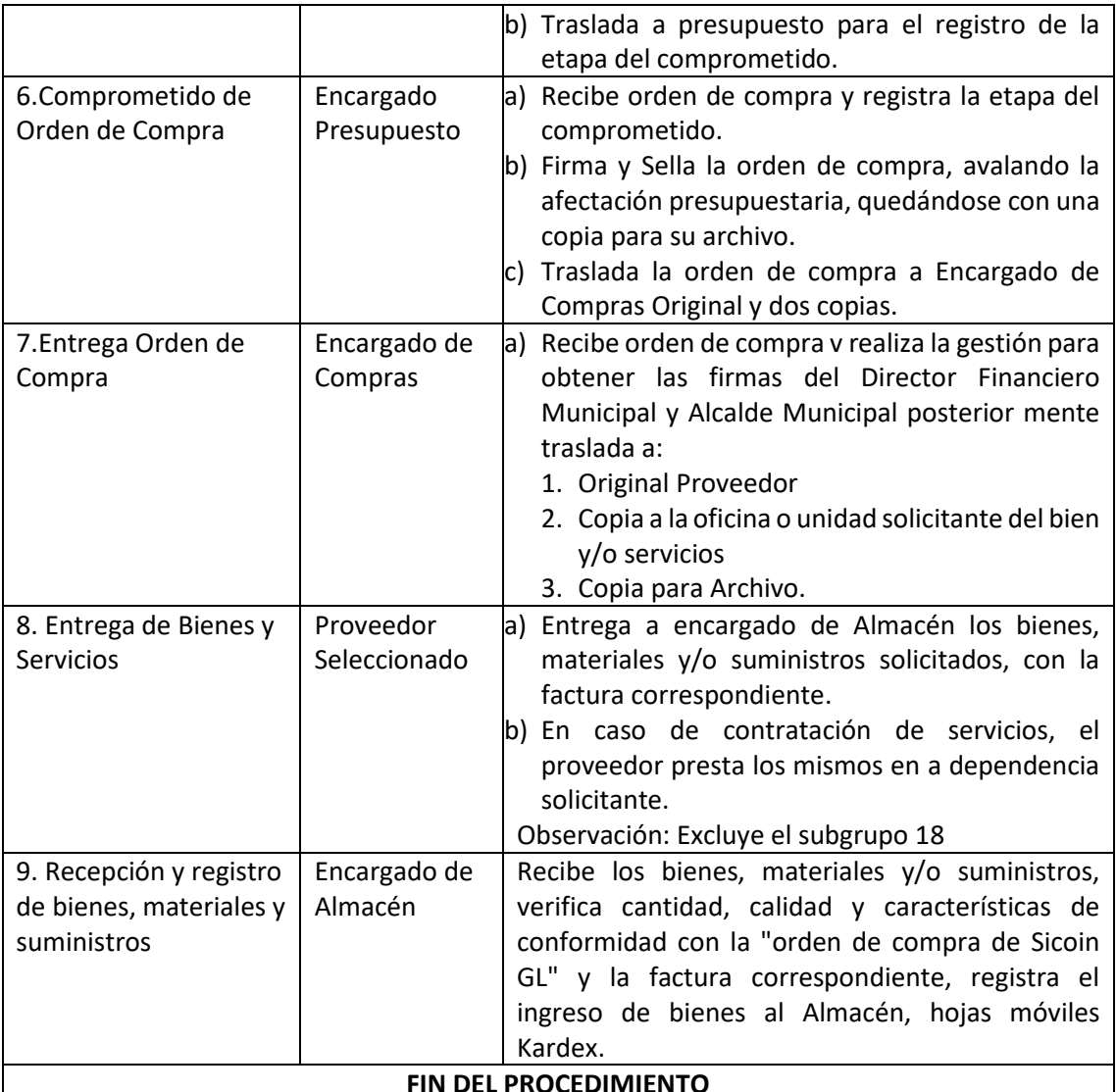

## **2. PROCEDIMIENTO PARA LA ADQUISICION POR COTIZACION:**

- a) La modalidad de Cotización, para adquisiciones de bienes, suministro, obras o remuneración de servicios de Q.90,000.01 hasta Q.900,000.00 deberán constar de una solicitud de pedido autorizada por los Directores o Jefes de las dependencias administrativas, además todo proceso deberá realizarse conforme a la Ley de contrataciones del Estado y su reglamento.
- b) Para requerimiento de comunidades deberá constar de solicitud firmada por los solicitantes y visto bueno del COCODE.
- c) Se debe realizar el nombramiento de las juntas de Cotización al principio de cada ejercicio fiscal y estas deben estar facultadas para actuar durante todo el ejercicio fiscal.

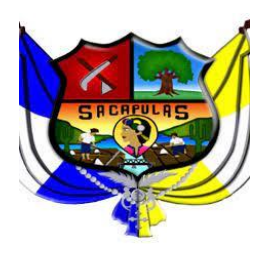

d) En el caso de Cotización que sean por Obras el Ingeniero Supervisor de obras realizara estimación de avance físico, la cual quedara en libro de bitácoras y estas deben ser aprobadas por la autoridad competente de acuerdo con la modalidad y será la única forma de autorización de los pagos a los contratistas.

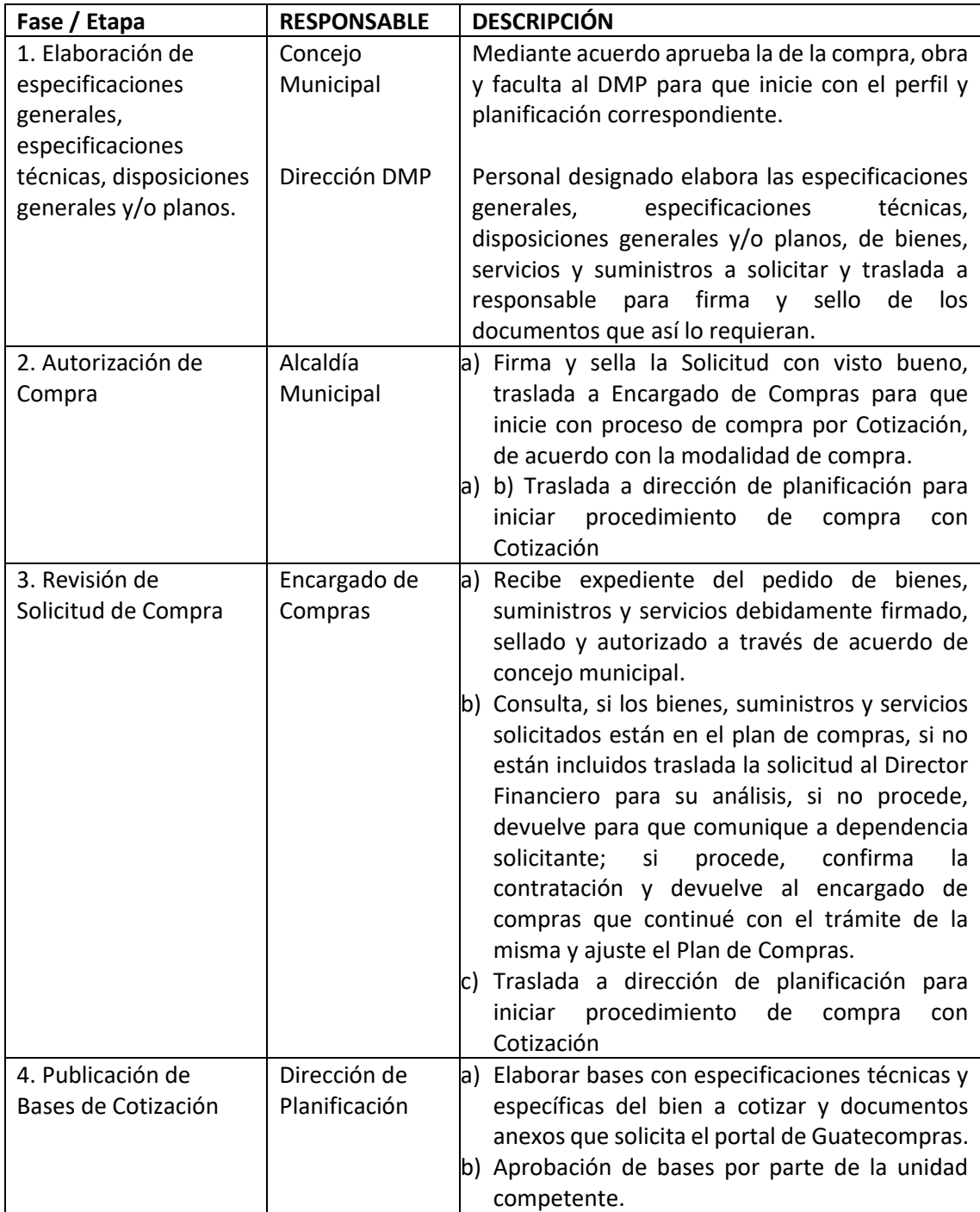

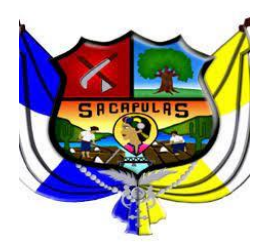

ADMINISTRACION 2020-2024 Manual de normas y procedimientos de adquisiciones y **Contrataciones** 

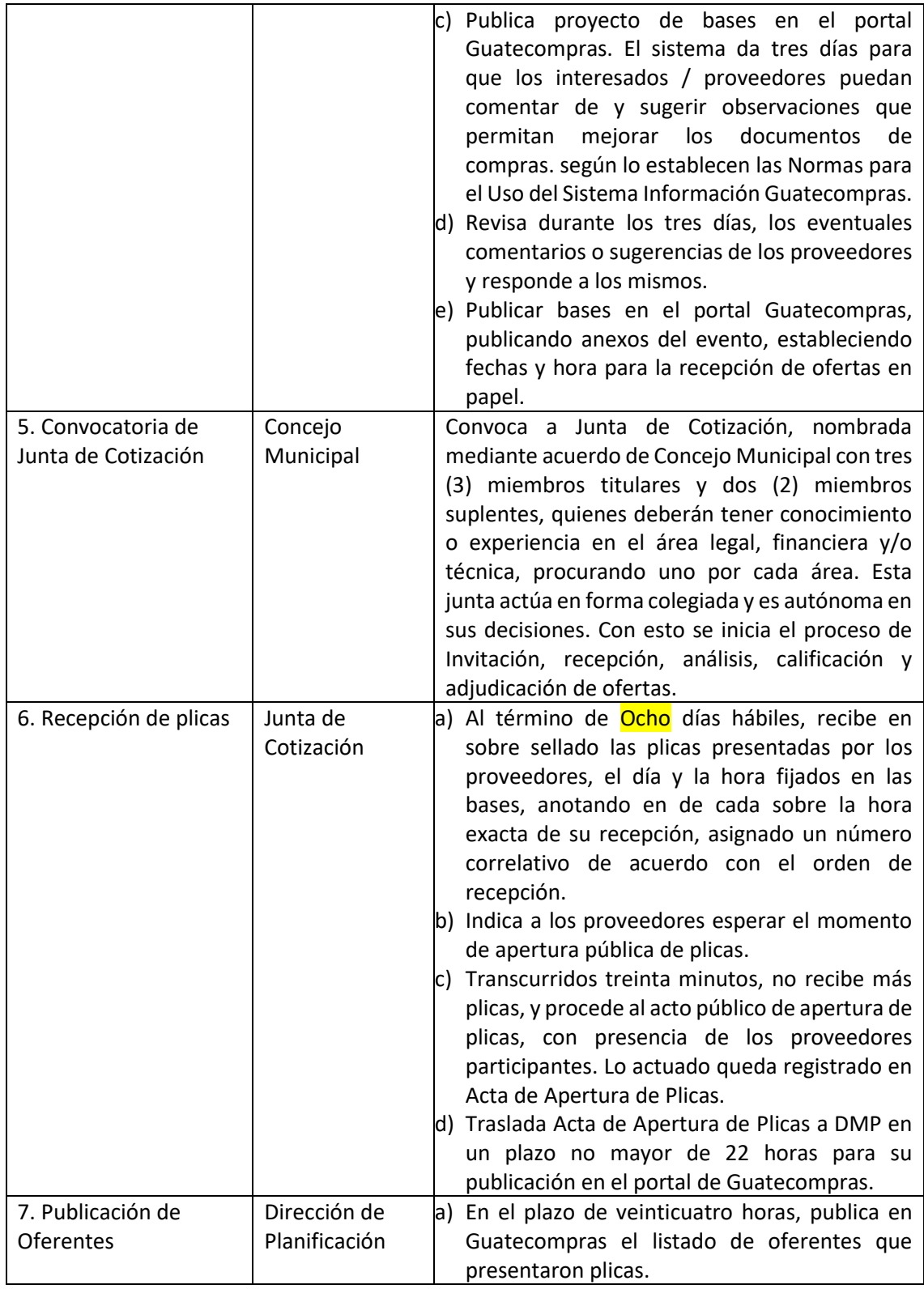

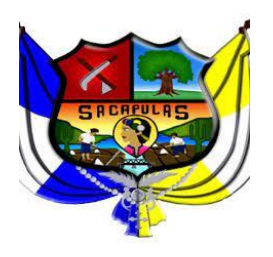

ADMINISTRACION 2020-2024

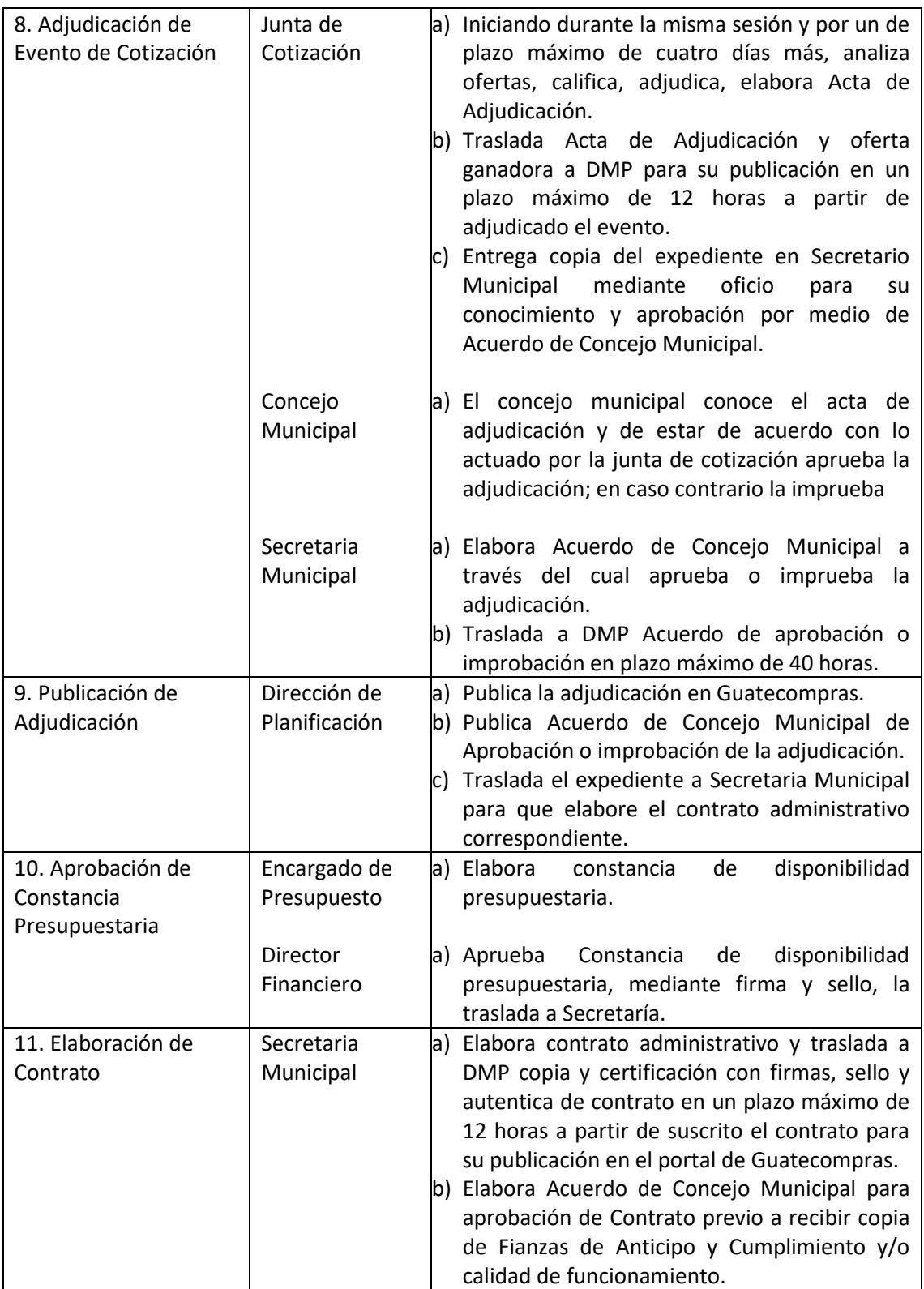

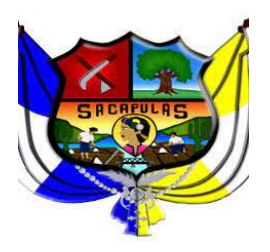

ADMINISTRACION 2020-2024

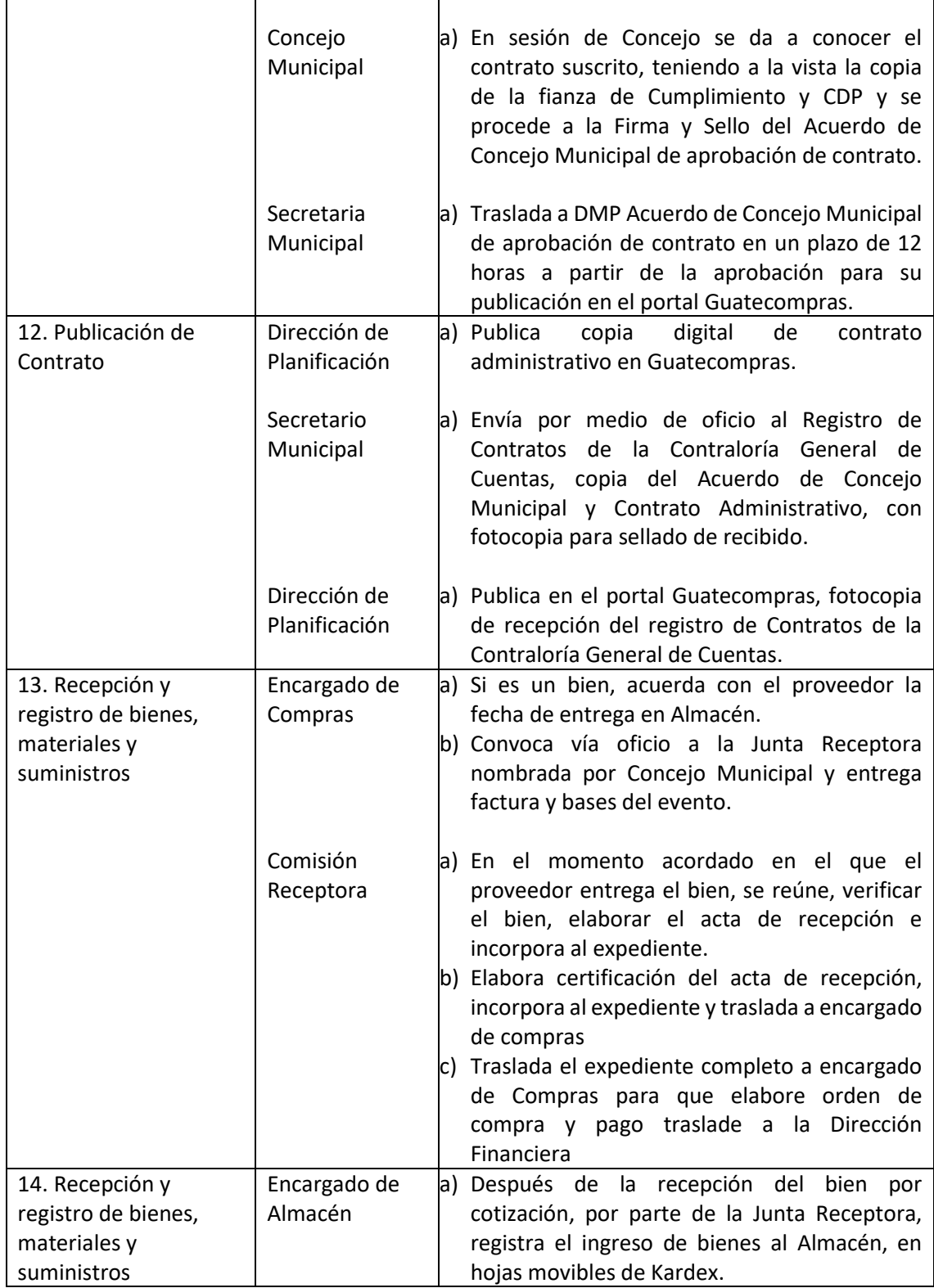

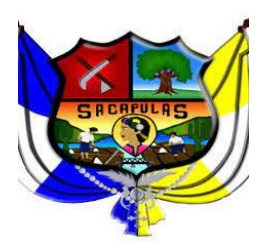

ADMINISTRACION 2020-2024

Manual de normas y procedimientos de adquisiciones y **Contrataciones** 

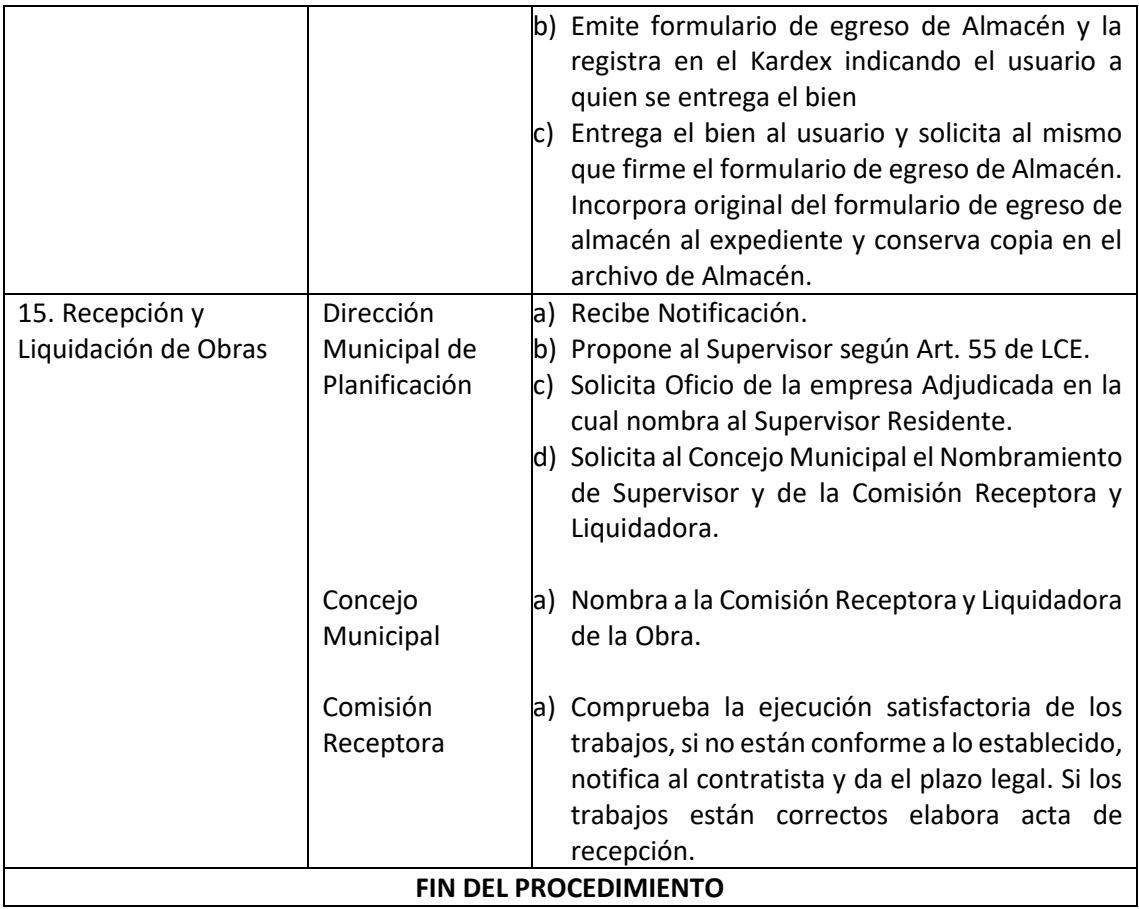

#### **3. PROCEDIMIENTO PARA LA ADQUISICIÓN POR LICITACIÓN:**

La modalidad de Licitación para adquisición de bienes, suministros y obras por un monto de Q 9000,000.01 en adelante, todo proceso deberá realizarse conforme a la Ley de contrataciones del Estado y su reglamento.

- a) Para requerimiento de comunidades deberá constar de solicitud firmada por los solicitantes y visto bueno del COCODES.
- b) Se debe realizar el nombramiento de las juntas de Licitación al principio de cada ejercicio fiscal y estas deben estar facultadas para actuar durante todo el ejercicio fiscal.
- c) En el caso de Licitación que sean por Obras el Ingeniero Supervisor de obras realizara estimación de avance físico, la cual quedara en libro de bitácoras y estas deben ser aprobadas por la autoridad competente de acuerdo con la modalidad v será la única forma de autorización de los pagos a los contratistas.

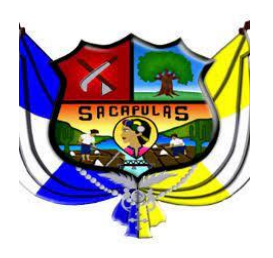

ADMINISTRACION 2020-2024

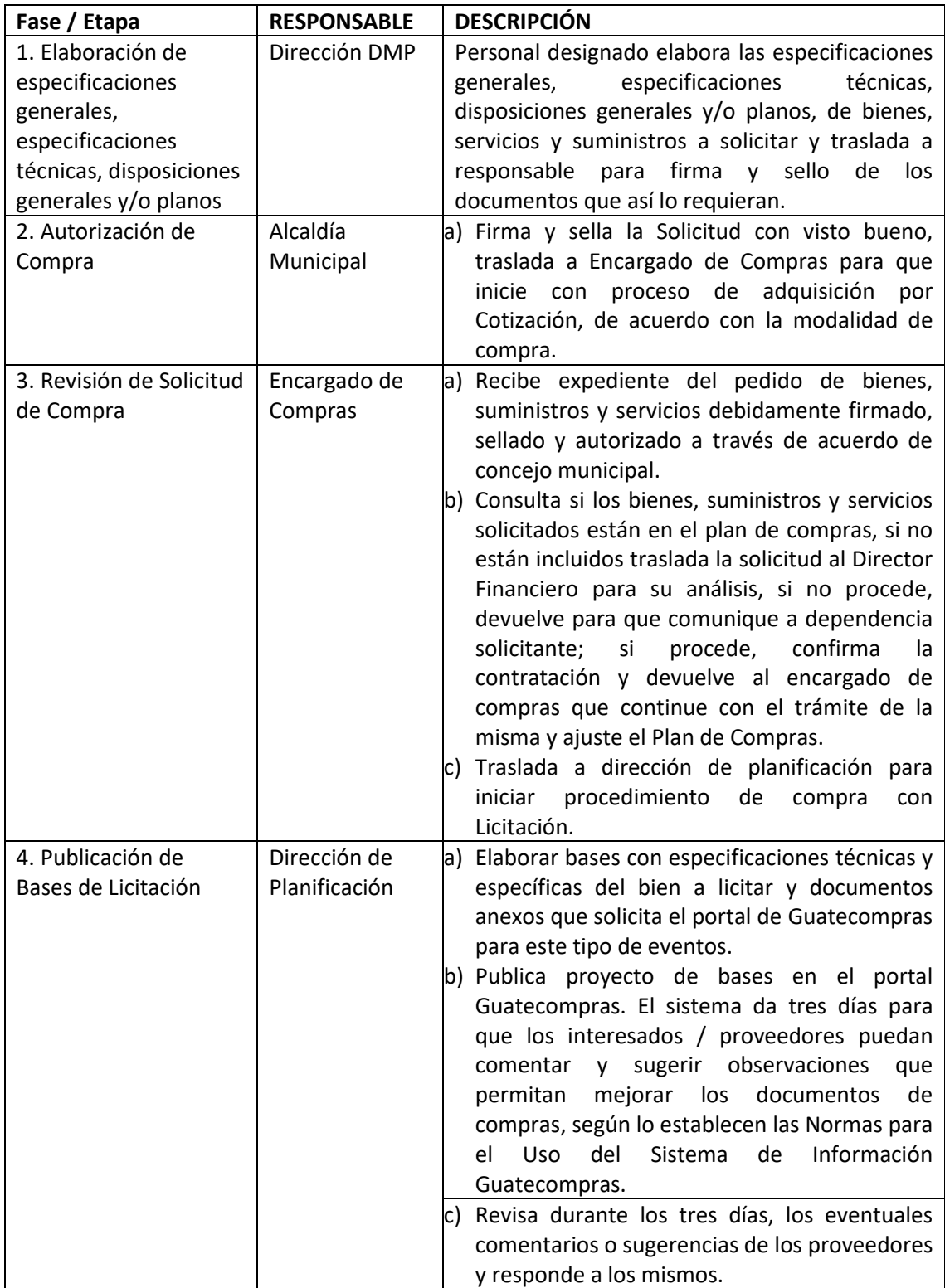

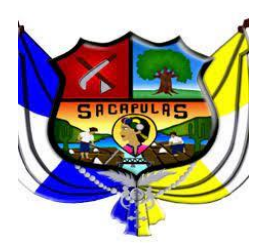

ADMINISTRACION 2020-2024

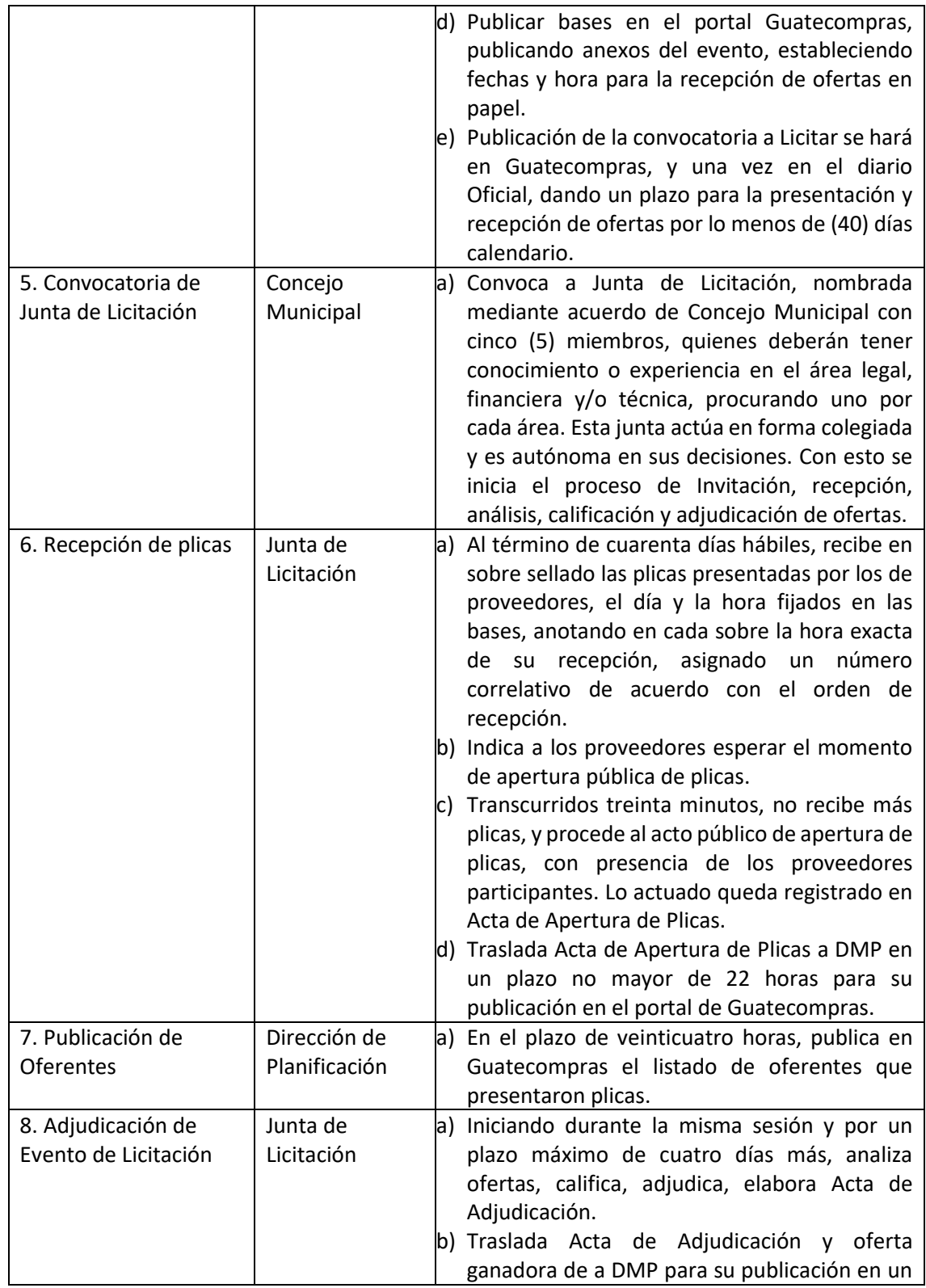

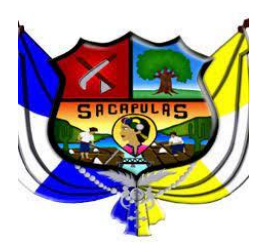

ADMINISTRACION 2020-2024

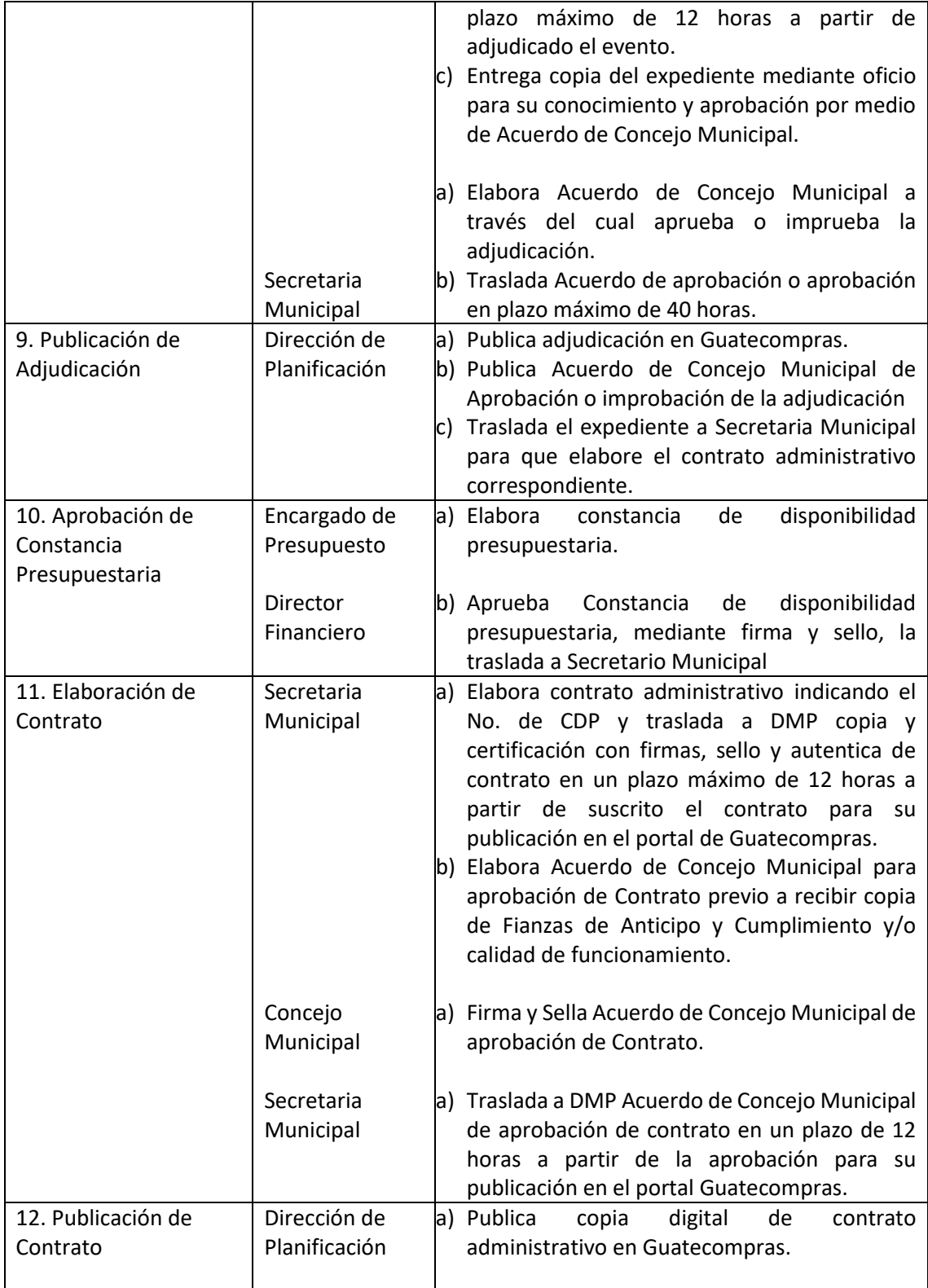

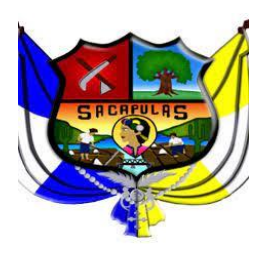

ADMINISTRACION 2020-2024

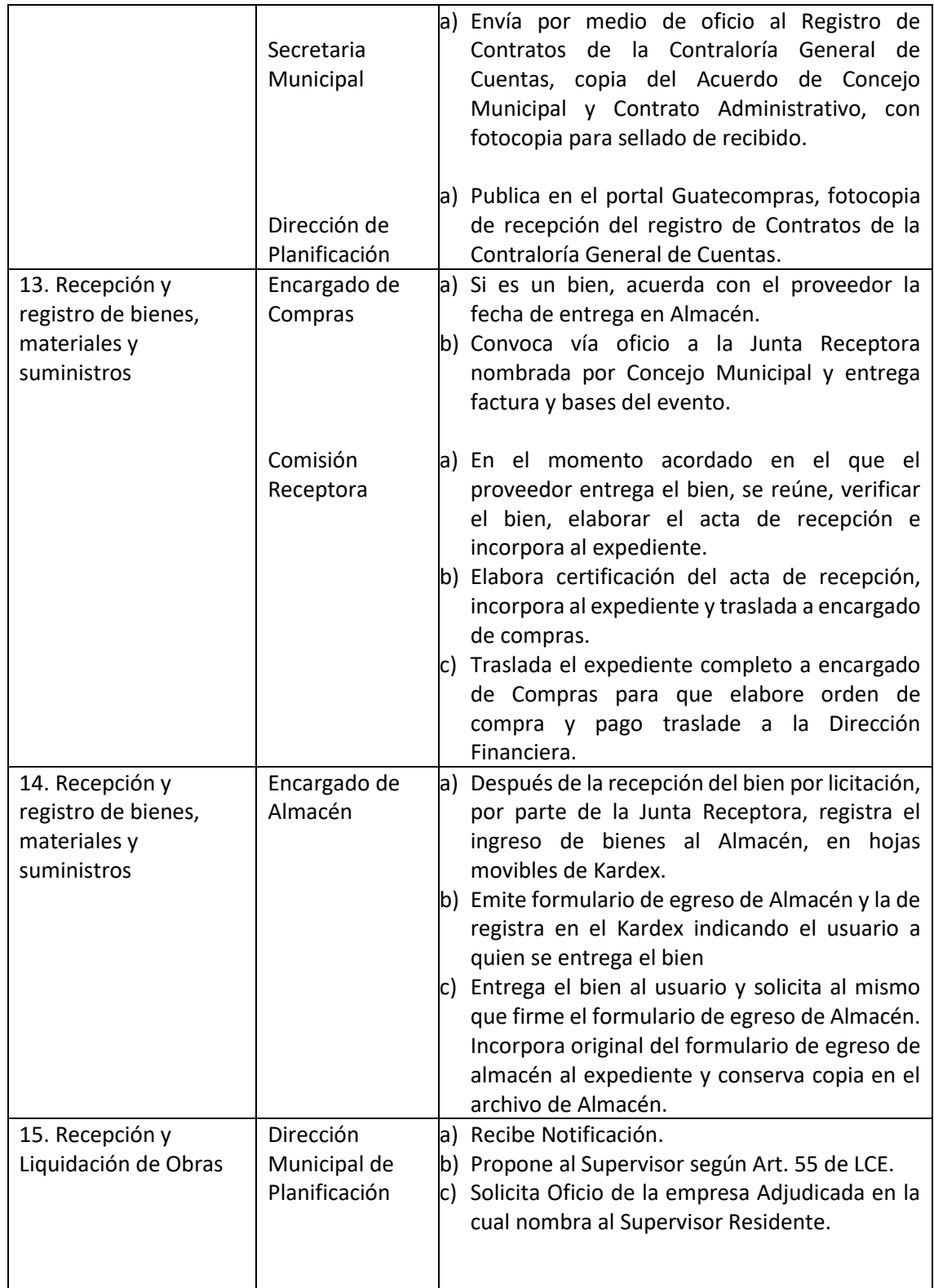

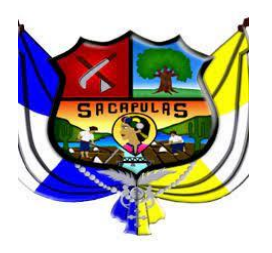

ADMINISTRACION 2020-2024

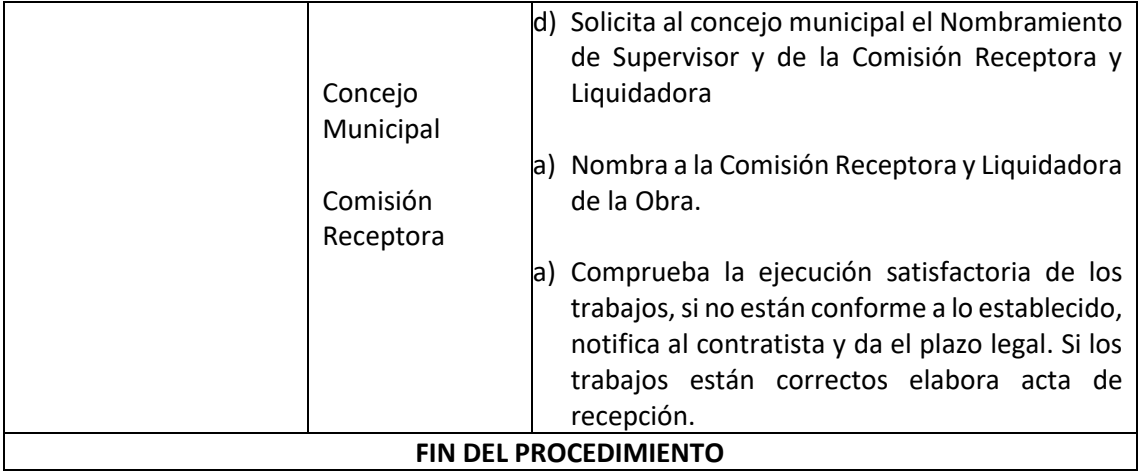

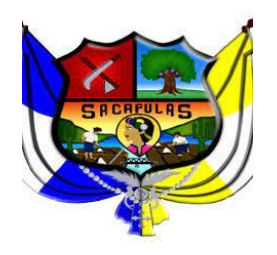

EL INFRASCRITO SECRETARIO MUNICIPAL DE LA MUNICIPALIDAD DE SACAPULAS, DEPARTAMENTO DE QUICHE CERTIFICA: TENER A LA VISTA EL LIBRO DE ACTAS DE SESIONES ORDINARIAS DEL CONCEJO MUNICIPAL AUTORIZADO POR LA CONTRALORÍA GENERAL DE CUENTAS CON NÚMERO DE REGISTRO DCEQ-2,472; EN CONDE SE ENCUENTRA EL PUNTO ACORDADO NÚMERO: QUINTO DEL ACTA NUMERO 14-2020, DE FECHA DIECIOCHO DE MARZO DEL AÑO DOS MIL VEINTE (2020) QUE COPIADO LITERALMENTE ESTABLECE:

ACTA No. 14-2020. PRIMERO.... QUINTO: El Honorable Concejo Municipal. CONSIDERANDO: A propuesta del personal técnico, administrativo y financiero, resulta imprescindible actualizar el Manual de Normas, Procedimientos Adquisiciones y Contrataciones vigente, por nuevos procesos adaptados a las necesidades de Adquisiciones y contrataciones por parte de la nueva administración municipal correspondiente al periodo 2020-2024. CONSIDERANDO: Lo que expresamente establece el decreto 57-92 de la Ley de Contrataciones del Estado, en el artículo 44 Casos de Excepción inciso a y g así mismo el Acuerdo Gubernativo No. 122-2016 en su artículo 80 incluyendo reformas que se encuentren vigentes. POR TANTO: El señor alcalde municipal lo somete al pleno del Concejo para que lo analicen y resuelvan y en el ejercicio de las unciones y facultades que les confiere el artículo 253 de la Constitución Política de la República de Guatemala y con fundamento en los artículos 03, 09, 33, 35, 38, 39, 40, 41 y 42 del Decreto número 12-2002, del Congreso de la República de Guatemala y reformas vigentes. Luego de deliberar en pleno por unanimidad de votos ACUERDAN: Artículo 1º. Se aprueban las modificaciones propuestas para ser agregadas dentro del Manual de Normas y procedimientos de Adquisiciones y Contrataciones que actualmente se encuentra en uso de la Municipalidad de Sacapulas del departamento de Quiche. Artículo 2°. Se ordena reproducir el referido Manual con las modificaciones autorizadas y distribuirlo nuevamente de manera general de conformidad con la necesidad de realizar adquisiciones en las distintas modalidades establecidas en Ley. Artículo 3°. Certifíquese el presente punto acordado y adjúntese copia al manual modificado para los efectos legales correspondientes. Artículo 4º. Cúmplase. Aparecen las firmas respectivas de los miembros del Conejo Municipal.

Y PARA REMITIR A DONDE CORRESPONDE, EXTIENDO LA PRESENTE CERTIFICACION EN HOJA DE PAPEL BOND CON MEMBRETE DE LA MUNICIPALIDAD A DIECINUEVE DÍAS DEL MES DE MARZO DEL AÑO DOS MIL VEINTE.

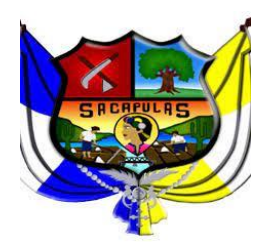

## **CONTRATACIONES Y ADQUISICIONES POR COMPRA DE BAJA CUANTIA, ARTÍCULO 44 INCISO A ORIENTADA ATENDER ESTADO DE CALAMIDAD SEGÚN DECRETO 5- 2020 EMERGENCIA COVID-19**

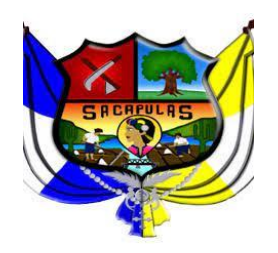

ADMINISTRACION 2020-2024

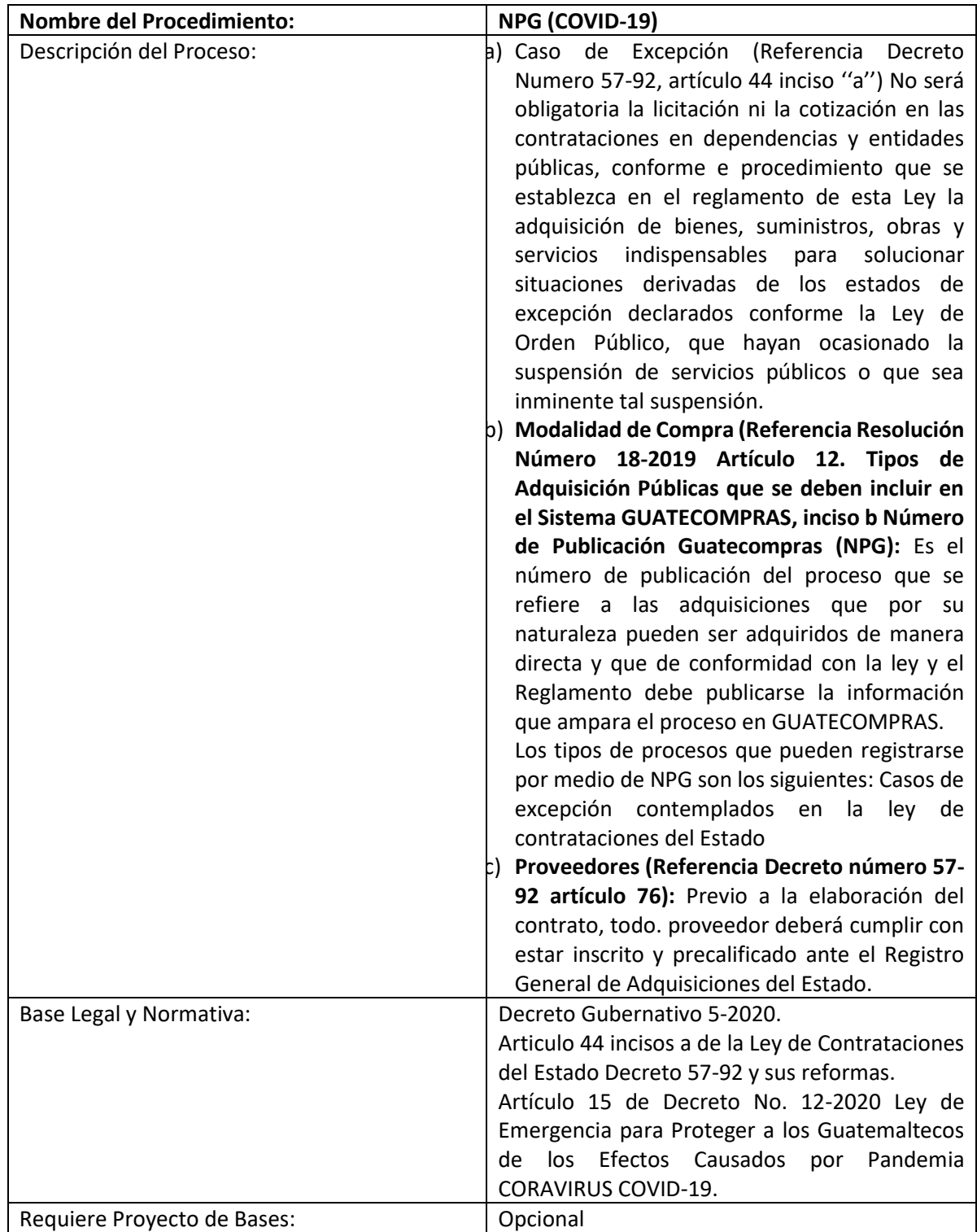

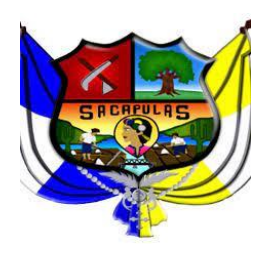

ADMINISTRACION 2020-2024

#### Manual de normas y procedimientos de adquisiciones y **Contrataciones**

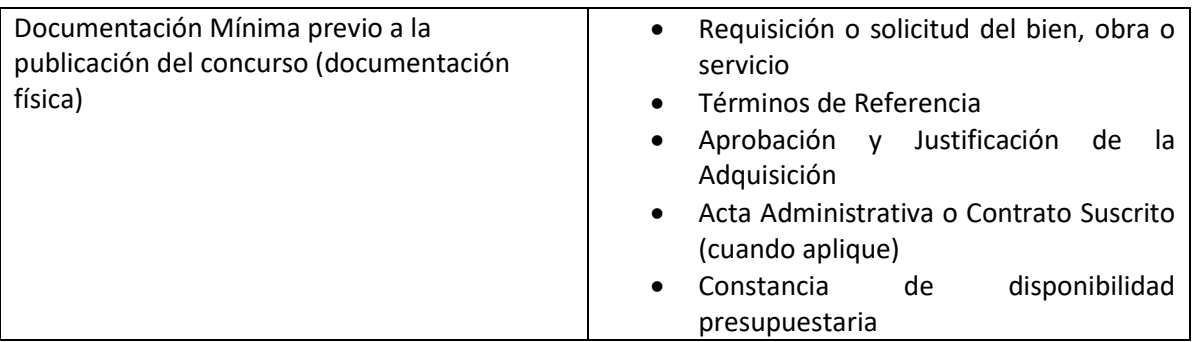

#### **Procedimiento para la compra por caso de excepción por estado de excepción por Orden Público por NPG.**

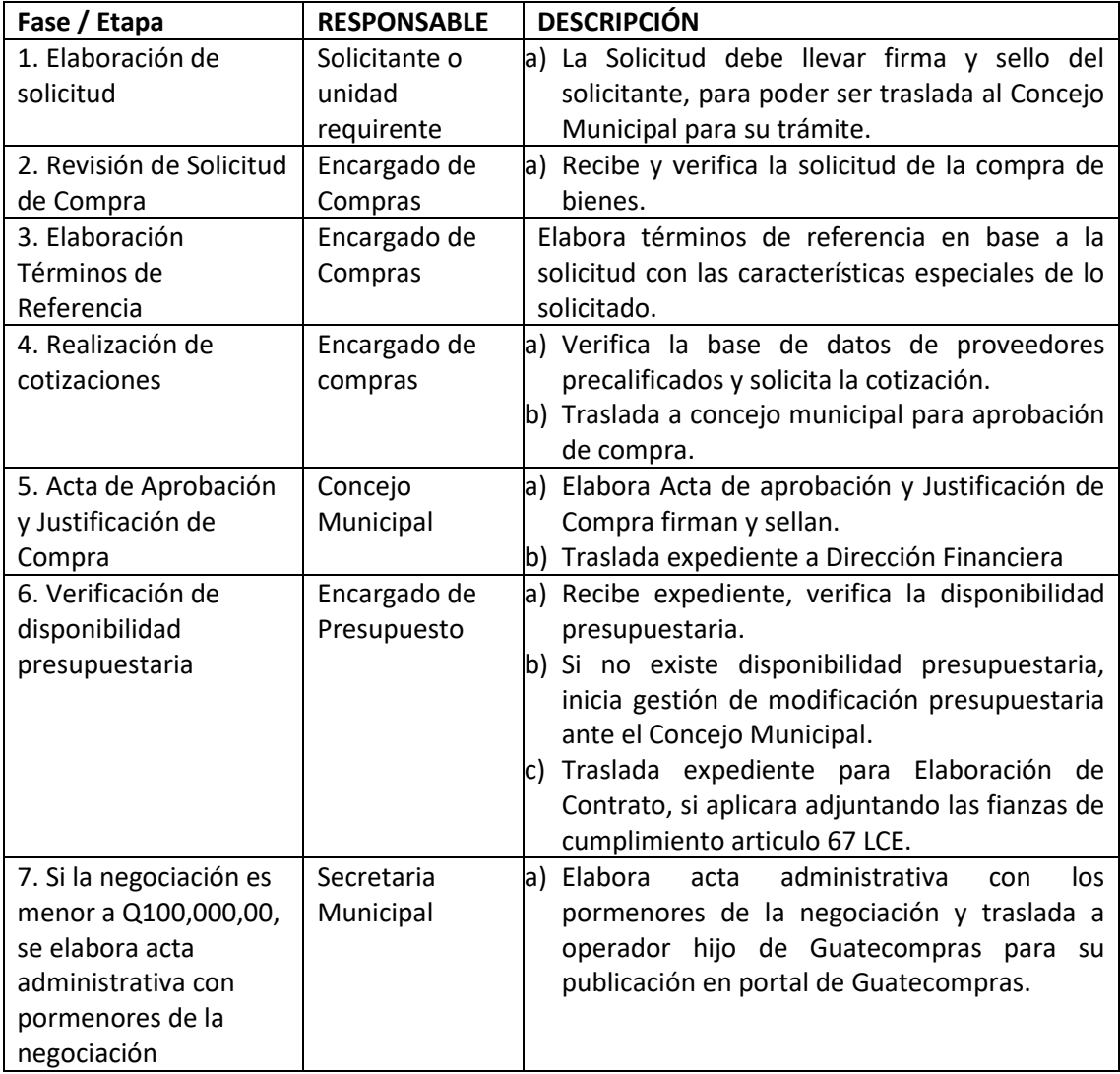

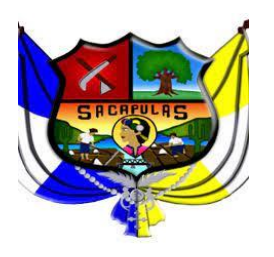

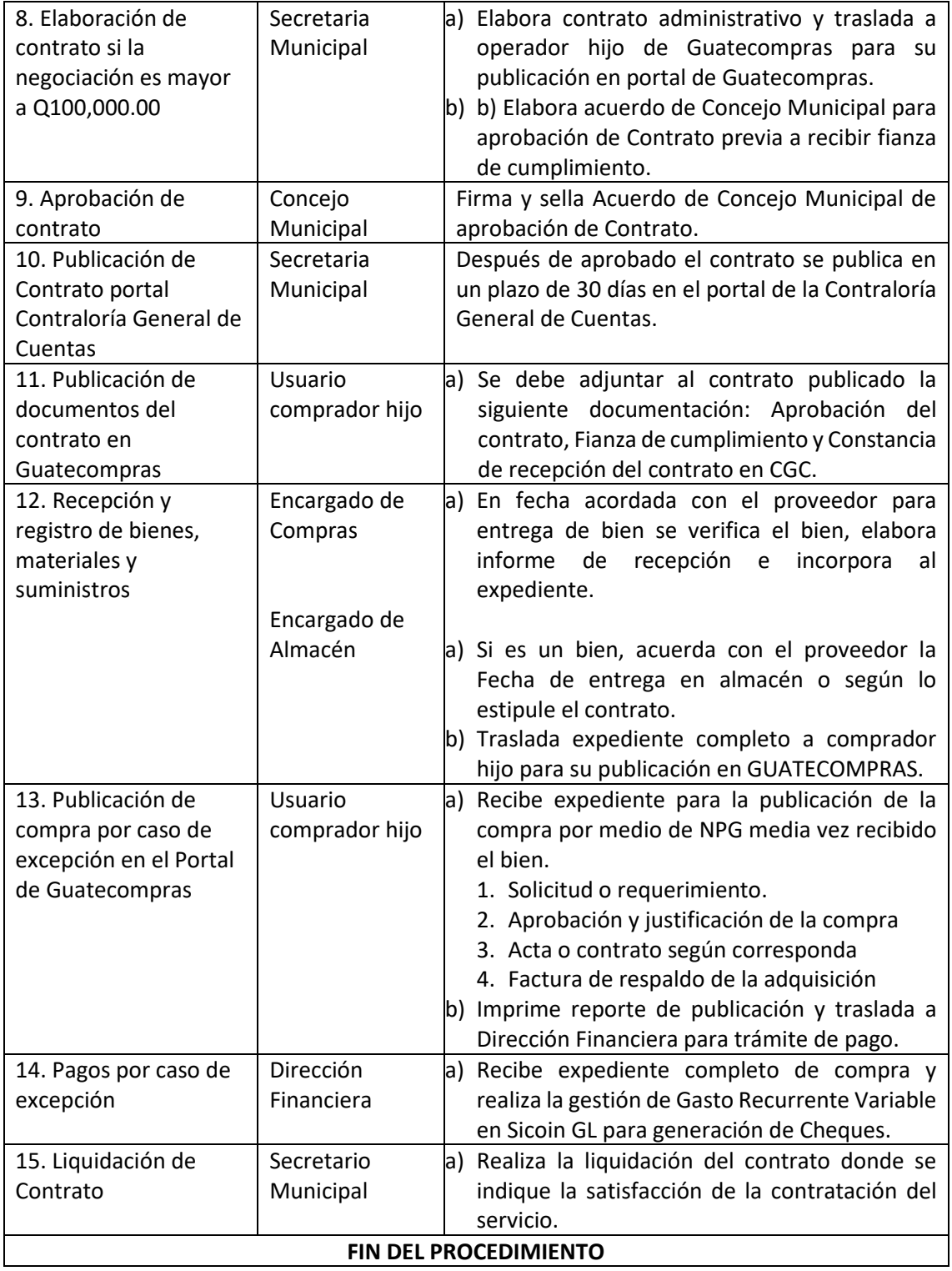

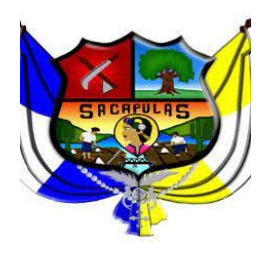

## **COMPRA DIRECTA CON OFERTA, ORIENTADA ATENDER ESTADO DE CALAMINDAD SEGÚN DECRETO 5-2020 EMERGENCIA COVID-19**

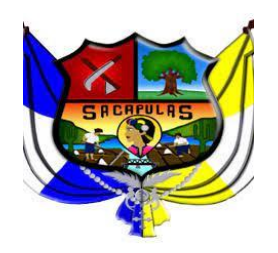

ADMINISTRACION 2020-2024

### Manual de normas y procedimientos de adquisiciones y **Contrataciones**

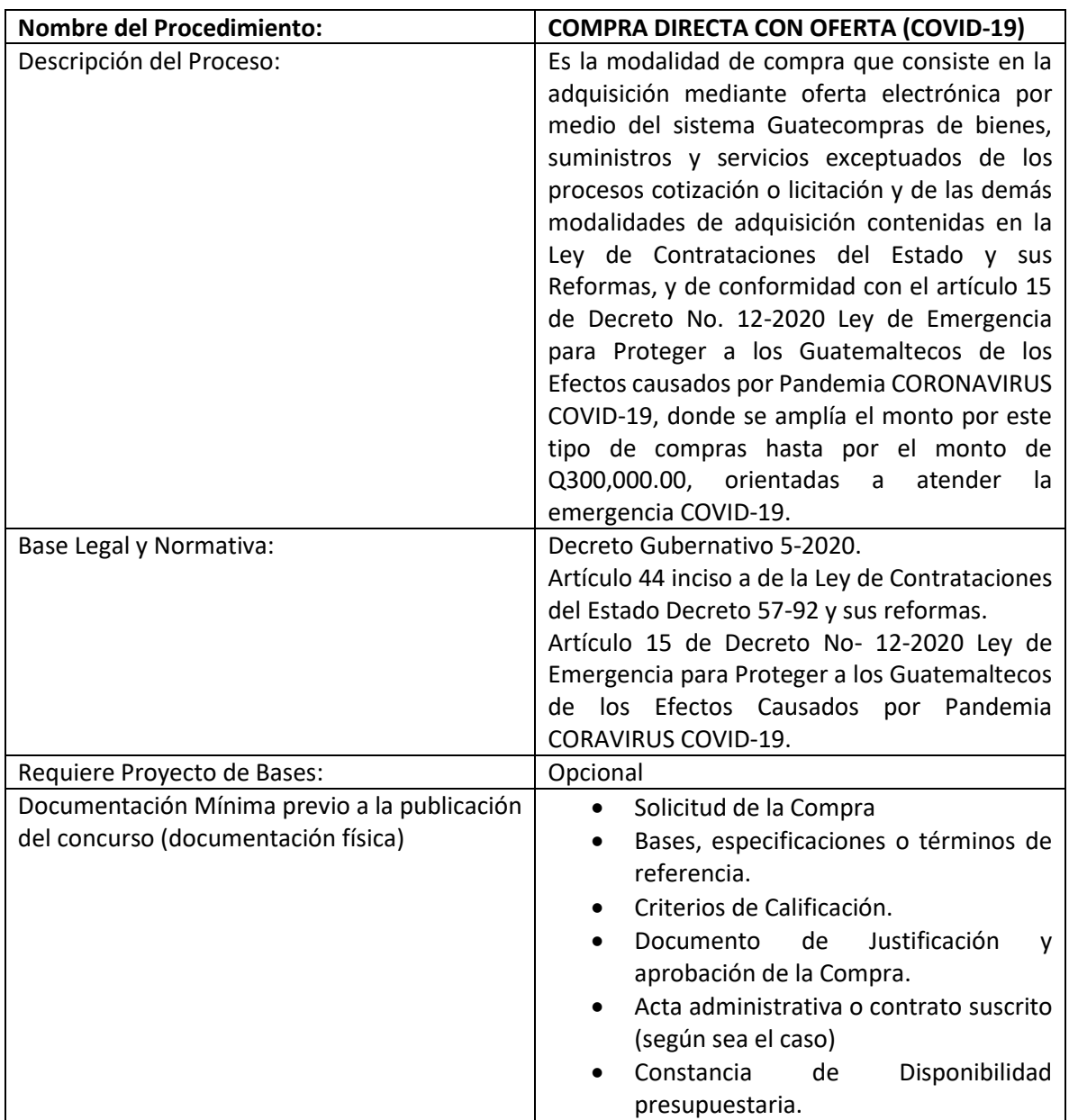

#### **PROCESOS A REALIZAR**

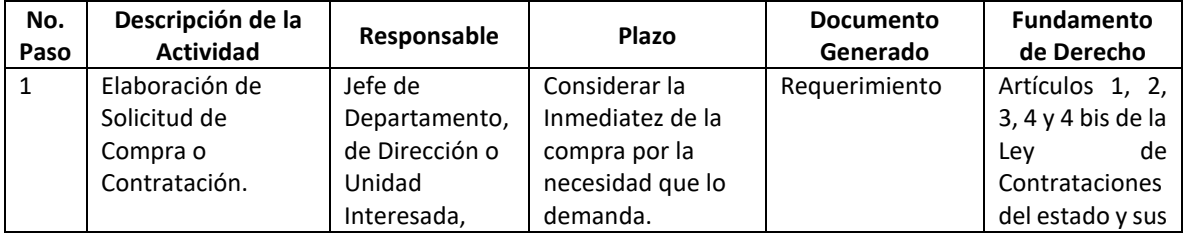

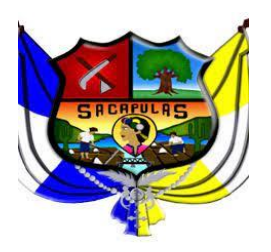

![](_page_27_Picture_325.jpeg)

![](_page_28_Picture_0.jpeg)

ADMINISTRACION 2020-2024

Manual de normas y procedimientos de adquisiciones y

**Contrataciones** 

![](_page_28_Picture_288.jpeg)

![](_page_29_Picture_0.jpeg)

ADMINISTRACION 2020-2024

![](_page_29_Picture_466.jpeg)

![](_page_30_Picture_0.jpeg)

Manual de normas y procedimientos de adquisiciones y **Contrataciones** 

NOG con modalidad de compra directa por ausencia de ofertas que vincula automáticamente con el NOG declarado desierto. En este nuevo NOG se adjudicará la compra o contratación de manera directa, indicando en el historial de acciones a que proveedor se le Adjudicará. administrativa Superior de la Municipalidad. 15 Adjudicación en el NOG correspondiente en el status finalizado adjudicado en el sistema de Guatecompras. Encargado de Compras Finalizado el análisis, solicitud de aclaración si hubiera, evaluación y adjudicación en el cuadro de evaluación y Adjudicación. Constancia de finalización generada por el sistema de Guatecompras ene l concurso Correspondiente. Artículo 43 literal b) de la Ley de Contrataciones del Estado y sus Reformas. **FIN DEL PROCEDIMIENTO**

![](_page_31_Picture_0.jpeg)

## **CASOS DE EXCEPCIÓN LEY CONSTITUCIONAL DE ORDEN PÚBLICO (ART. 44 INCISO A) LCE, SEGÚN DECRETO 5-2020 EMERGENCIA COVID-19**

![](_page_32_Picture_0.jpeg)

ADMINISTRACION 2020-2024

![](_page_32_Picture_190.jpeg)

![](_page_33_Picture_0.jpeg)

ADMINISTRACION 2020-2024

Manual de normas y procedimientos de adquisiciones y **Contrataciones** 

![](_page_33_Picture_349.jpeg)

#### **PROCESOS A REALIZAR**

![](_page_33_Picture_350.jpeg)

![](_page_34_Picture_0.jpeg)

![](_page_34_Picture_337.jpeg)

![](_page_35_Picture_0.jpeg)

![](_page_35_Picture_390.jpeg)

![](_page_36_Picture_0.jpeg)

![](_page_36_Picture_333.jpeg)

![](_page_37_Picture_0.jpeg)

![](_page_37_Picture_71.jpeg)